## **Arvados - Bug #13959**

# **crunch-dispatch-slurm / Go SDK Dispatcher can block indefinitely on d.Arv.List("containers", params, &list)**

08/03/2018 02:17 AM - Joshua Randall

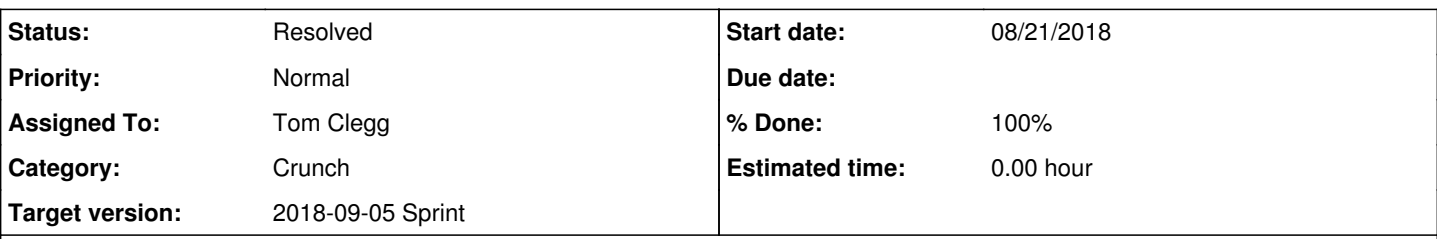

#### **Description**

In the main loop of the Dispatcher's checkForUpdates function, the API List request to get a batch of matching containers appears to sometimes block forever. I'm not sure why this happens, but it is probably due to a network or API server issue. In any case, there should be some client side timeout that prevents this loop from hanging.

Our current workaround is to have a cron job that calls `systemctl restart crunch-dispatch-slurm` on an hourly basis so that if the dispatcher gets hung it will be fixed at the next top of the hour.

#### **Subtasks:**

Task # 14055: Review 13959-timeouts-and-logging **Resolved**

## **Associated revisions**

## **Revision 794cecd8 - 08/24/2018 04:06 PM - Tom Clegg**

Merge branch '13959-timeouts-and-logging'

fixes #13959

Arvados-DCO-1.1-Signed-off-by: Tom Clegg [<tclegg@veritasgenetics.com>](mailto:tclegg@veritasgenetics.com)

#### **History**

## **#1 - 08/09/2018 04:45 PM - Tom Morris**

*- Target version set to To Be Groomed*

#### **#2 - 08/15/2018 04:38 PM - Tom Morris**

*- Target version changed from To Be Groomed to 2018-09-05 Sprint*

## **#3 - 08/15/2018 04:39 PM - Tom Clegg**

*- Assigned To set to Tom Clegg*

## **#4 - 08/16/2018 07:46 PM - Tom Clegg**

13959-timeouts-and-logging @ [f739d736bbb60a8463f04f5d56c18d09157d820e](https://dev.arvados.org/projects/arvados/repository/revisions/f739d736bbb60a8463f04f5d56c18d09157d820e)

- default 5-minute timeout (instead of no timeout) on API calls in sdk/go/arvadosclient (we already have this in sdk/go/arvados)
- move crunch-dispatch-slurm, crunch-dispatch-local, and dispatch library logging to logrus, making it easier to add Debugf() for future debugging

After echo process termination, container state for Running is " zzzzz-dz642-xxxxxxxxxxxxxx2". Updating it to "Cancelled"`) `after "echo" process termination, container state for **zzzzz-dz642-xxxxxxxxxxxxx** is "Running"; updating it to "Cancelled"`)

<https://ci.curoverse.com/job/developer-run-tests/858/>

#### **#5 - 08/21/2018 05:19 PM - Tom Clegg**

13959-timeouts-and-logging @ [3ae5b174a710fca21895a1ad7273b6f61bf9ac1e](https://dev.arvados.org/projects/arvados/repository/revisions/3ae5b174a710fca21895a1ad7273b6f61bf9ac1e)<https://ci.curoverse.com/job/developer-run-tests/861/>

#### **#6 - 08/24/2018 01:36 PM - Peter Amstutz**

## nit, from<https://github.com/Sirupsen/logrus> README:

It's in the past been possible to import Logrus as both upper- and lower-case. Due to the Go package environment, this caused issues in the community and we needed a standard. Some environments experienced problems with the upper-case variant, so the lower-case was decided. Everything using logrus will need to use the lower-case: github.com/sirupsen/logrus. Any package that isn't, should be changed.

Rest LGTM.

## **#7 - 08/24/2018 04:07 PM - Tom Clegg**

*- Status changed from New to In Progress*

#### **#8 - 08/24/2018 04:39 PM - Tom Clegg**

*- Status changed from In Progress to Resolved*

Applied in changeset [arvados|794cecd80b3fc3c9812687fa9e4e269fb1e79c60](https://dev.arvados.org/projects/arvados/repository/revisions/794cecd80b3fc3c9812687fa9e4e269fb1e79c60).

#### **#9 - 09/17/2018 12:57 PM - Ward Vandewege**

*- Release set to 13*